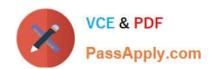

# NS0-525<sup>Q&As</sup>

NetApp Certified Implementation Engineer, Data Protect

# Pass NS0-525 Exam with 100% Guarantee

Free Download Real Questions & Answers PDF and VCE file from:

https://www.passapply.com/ns0-525.html

100% Passing Guarantee 100% Money Back Assurance

Following Questions and Answers are all new published by Official Exam Center

- Instant Download After Purchase
- 100% Money Back Guarantee
- 365 Days Free Update
- 800,000+ Satisfied Customers

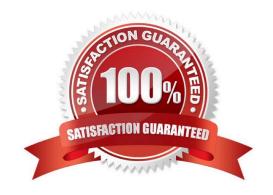

# VCE & PDF PassApply.com

## https://www.passapply.com/ns0-525.html

2021 Latest passapply NS0-525 PDF and VCE dumps Download

#### **QUESTION 1**

A customer is running multiple Oracle DBs over NFS. The volumes are replicated using SnapMirror to a secondary site, which also hosts the development and test systems. They want to streamline the creation of test environments on the secondary site so that they will not have to manually use FlexClone to clone multiple volumes for each request. In this scenario, which tool satisfies these requirements?

- A. Snap Creator Framework
- B. OnCommand Unified Manager
- C. NetApp Service Level Manager
- D. OnCommand Workflow Automation

Correct Answer: A

Reference: https://library.netapp.com/ecm/ecm\_download\_file/ECMP1650312

#### **QUESTION 2**

You have two ONTAP clusters, cluster1 and cluster2. Cluster1 has an SVM serving SMB3 data and you want to protect it by replicating it to cluster2 using SVM DR. The source and destination subnets are identical. You want to retain the CIFS server security of the SVM at the destination site. In this scenario, which three steps would you take to configure the SVM DR relationship? (Choose three.)

- A. Configure the network for data access on the destination SVM.
- B. Create the SnapMirror relationship with the id-preserve option set to true.
- C. Create the destination SVM with the dp-destination subtype.
- D. Create a CIFS server on the destination SVM.
- E. Initialize the SnapMirror relationship.

Correct Answer: ABD

Reference: https://library.netapp.com/ecm/ecm\_download\_file/ECMLP2494081

#### **QUESTION 3**

A customer has application data corruption on a LUN that is in a volume with six other data LUNs. The customer needs to restore the corrupted LUN from a Snapshot copy without affecting the other six LUNs. Which process would accomplish this task?

- A. Use volume SnapRestore.
- B. Use LUN mapping.
- C. Use the volume Snapshot partial-restore file.

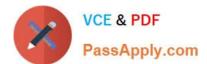

## https://www.passapply.com/ns0-525.html

2021 Latest passapply NS0-525 PDF and VCE dumps Download

D. Use a single-file restore.

Correct Answer: A

Reference: https://docs.netapp.com/ontap-9/index.jsp?topic=%2Fcom.netapp.doc.dot-cm-sanag%2FGUID-

AC8EEDBE-5565-49A3-9E80-584A9F8AED1B.html

#### **QUESTION 4**

A volume on a FabricPool-enabled aggregate is consuming 10 TB of the performance tier and 90 TB of the cloud tier. A SnapMirror copy needs to be created on a FabricPool-enabled peer cluster at a disaster recovery location. In this scenario, how much data is transferred when the SnapMirror relationship is initialized?

A. 100 TB

B. 200 TB

C. 10 TB

D. 90 TB

Correct Answer: A

#### **QUESTION 5**

You have set up a SnapMirror relationship between two SVMs for data protection. The data in the source volume is unavailable due to an event related to a virus infection leading to data corruption. In this scenario, which three actions are required to activate the SnapMirror destination volume and provide data access to the users? (Choose three.)

- A. Perform a SnapMirror quiesce operation.
- B. Disable the source volume by taking it offline.
- C. Configure the destination volume for data access.
- D. Verify the status of the source and destination volumes.
- E. Perform a SnapMirror break operation.

Correct Answer: CDE

Reference: https://library.netapp.com/ecmdocs/ECMP1196991/html/GUID-264EA25B-C4CA-4441-AFCD-

FBF39D6C40A0.html

NS0-525 VCE Dumps

NS0-525 Study Guide

NS0-525 Exam Questions

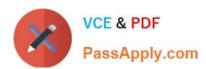

To Read the Whole Q&As, please purchase the Complete Version from Our website.

# Try our product!

100% Guaranteed Success

100% Money Back Guarantee

365 Days Free Update

**Instant Download After Purchase** 

24x7 Customer Support

Average 99.9% Success Rate

More than 800,000 Satisfied Customers Worldwide

Multi-Platform capabilities - Windows, Mac, Android, iPhone, iPod, iPad, Kindle

We provide exam PDF and VCE of Cisco, Microsoft, IBM, CompTIA, Oracle and other IT Certifications. You can view Vendor list of All Certification Exams offered:

https://www.passapply.com/allproducts

# **Need Help**

Please provide as much detail as possible so we can best assist you. To update a previously submitted ticket:

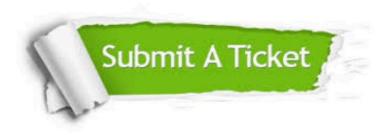

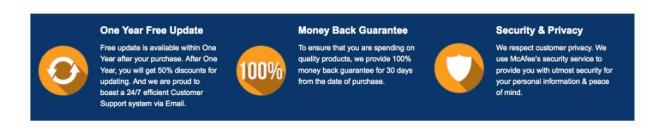

Any charges made through this site will appear as Global Simulators Limited.

All trademarks are the property of their respective owners.

Copyright © passapply, All Rights Reserved.